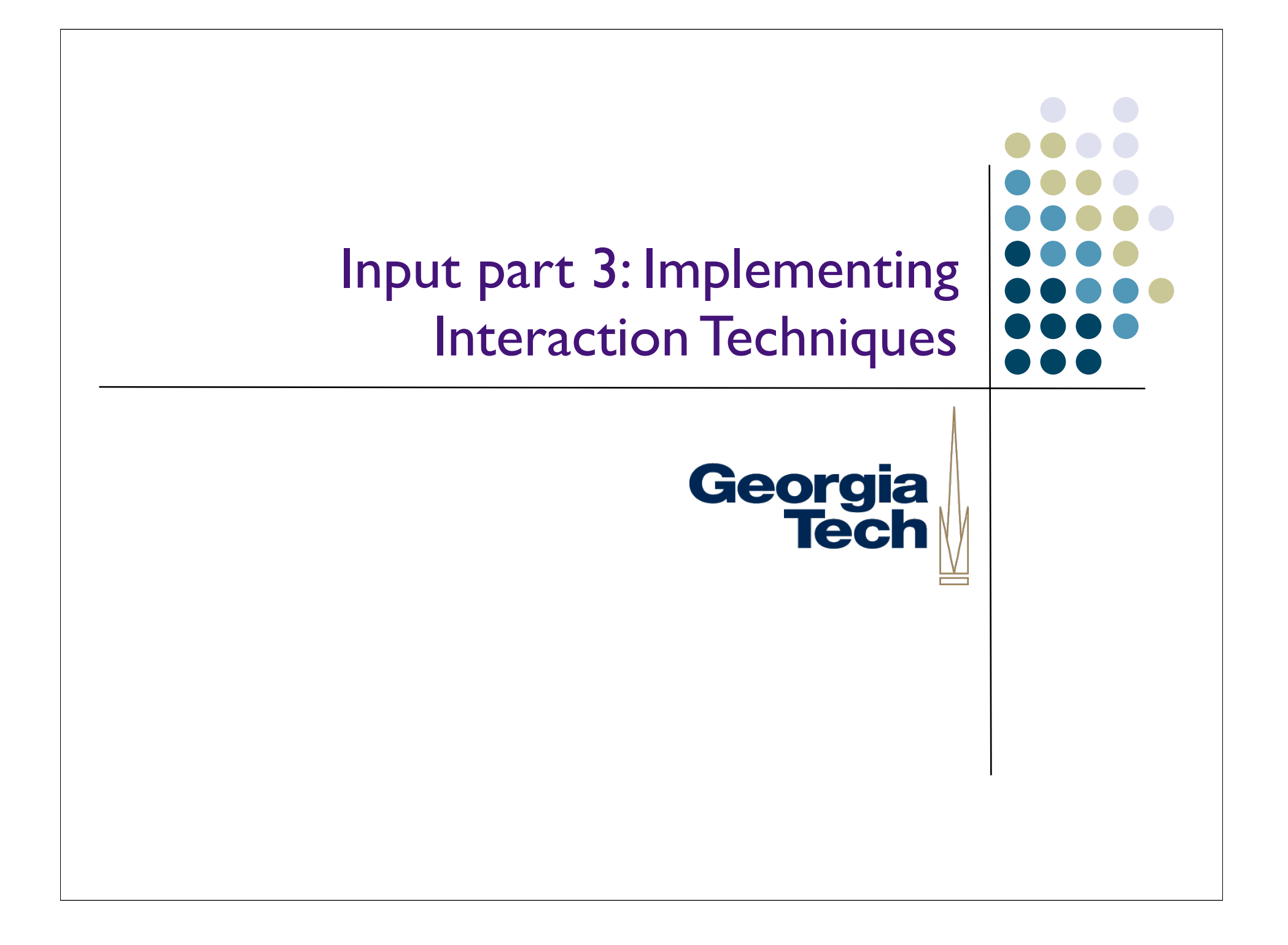

#### Recap: Interaction techniques

- A method for carrying out a specific interactive task
	- Example: enter a number in a range
		- could use... (simulated) slider
		- (simulated) knob
		- type in a number (text edit box)
	- Each is a different interaction technique

Georgia

Suppose we wanted to implement an interaction for specifying a line

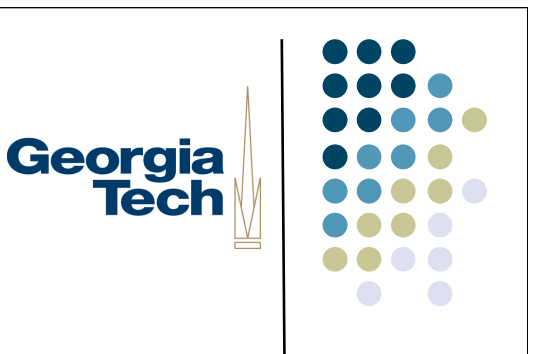

- Could just specify two endpoints
	- click, click
	- not good: no affordance,no feedback
- Better feedback is to use "rubber banding"
	- stretch out the line as you drag
	- at all times, shows where you would end up if you "let go"

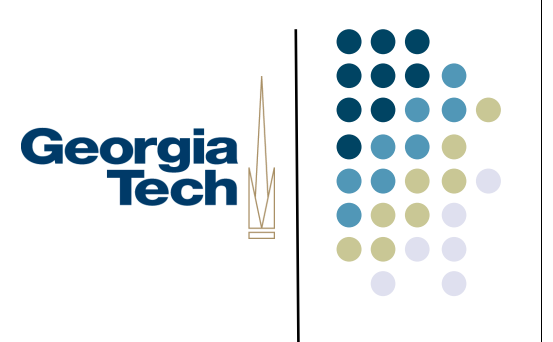

#### Aside

- Rubber banding provides good feedback
- How would we provide better affordance?

# Georgia<br>Tech

#### Aside

- Rubber banding provides good feedback
- How would we provide better affordance?
	- Changing cursor shape is about all we have to work with

### Implementing rubber banding

```
Accept the press for endpoint p1;
P2 = P1;Draw line P1-P2;
Repeat
   Erase line P1-P2;
  P2 = current position();
   Draw line P1-P2;
Until release event;
Act on line input;
```
Georgia

#### Implementing rubber banding

- Need to get around this loop absolute min of 5 times / sec
	- 10 times better
	- more would be better
- Notice we need "undraw" here

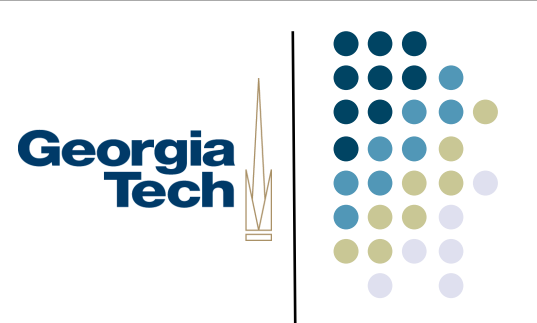

#### What's wrong with this code?

```
Accept the press for endpoint p1;
P2 = P1;Draw line P1-P2;
Repeat
   Erase line P1-P2;
  P2 = current position();
   Draw line P1-P2;
Until release event;
Act on line input;
```
#### Not event driven

- Not in the basic event / redraw cycle form
	- **•** don't want to mix event and sampled
	- in many systems, can't ignore events for arbitrary lengths of time
- How do we do this in a normal event / redraw loop?

Georgia

#### You don't get to write control flow anymore

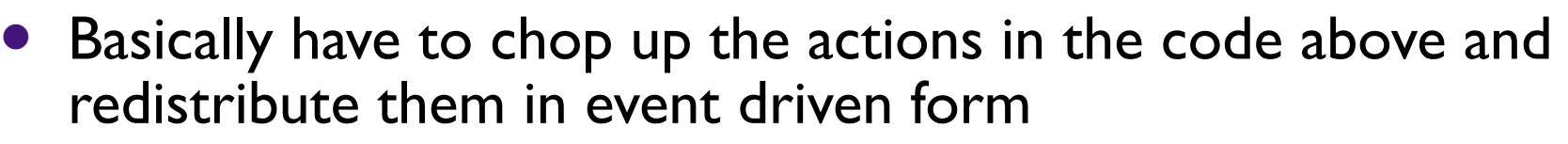

- "event driven control flow"
- need to maintain "state" (where you are) between events and start up "in the state" you were in when you left off

Georgia

#### Finite state machine controllers

- One good way to maintain "state" is to use a state machine
	- (deterministic) finite state machine

FSM

#### FSM notation

- Circles represent states
	- arrow for start state
	- double circles for "final states"

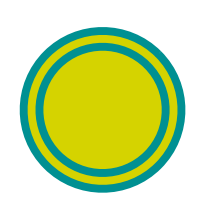

- notion of final state is a little off for user interfaces (don't ever end)
- but still use this for completed actions
- generally reset to the start state

Georgia

## FSM notation **• Transitions represented as arcs**

- Labeled with a "symbol"
	- **for us an event (can vary)**
- Also optionally labeled with an action

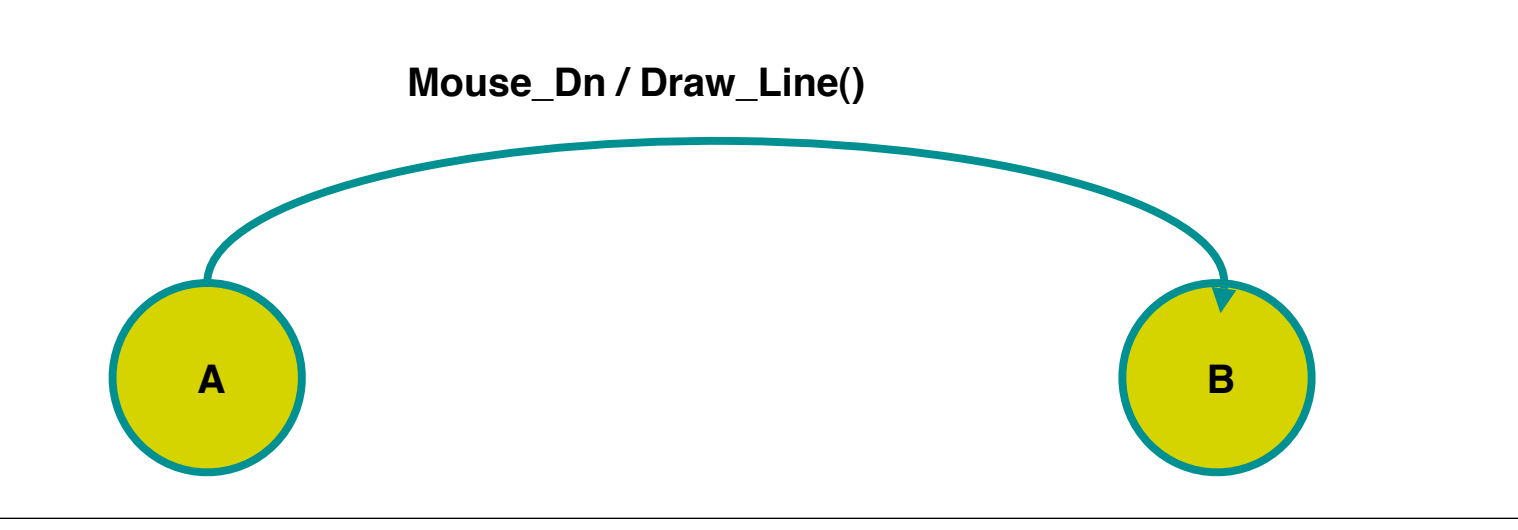

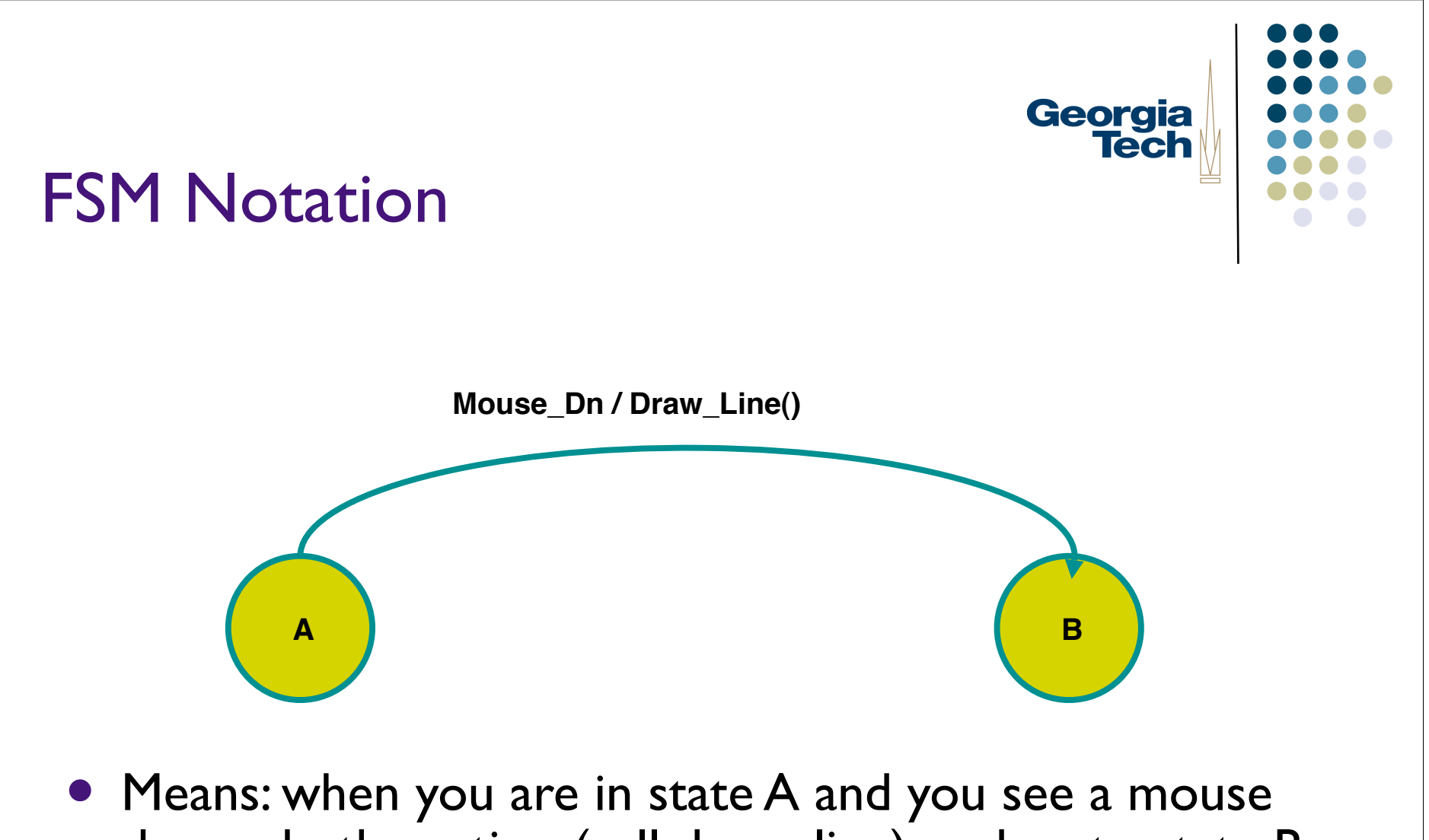

down, do the action (call draw\_line), and go to state B

## Georgia<br>Tech

#### **FSM Notation**

- Sometimes also put actions on states
	- **•** same as action on all incoming transitions

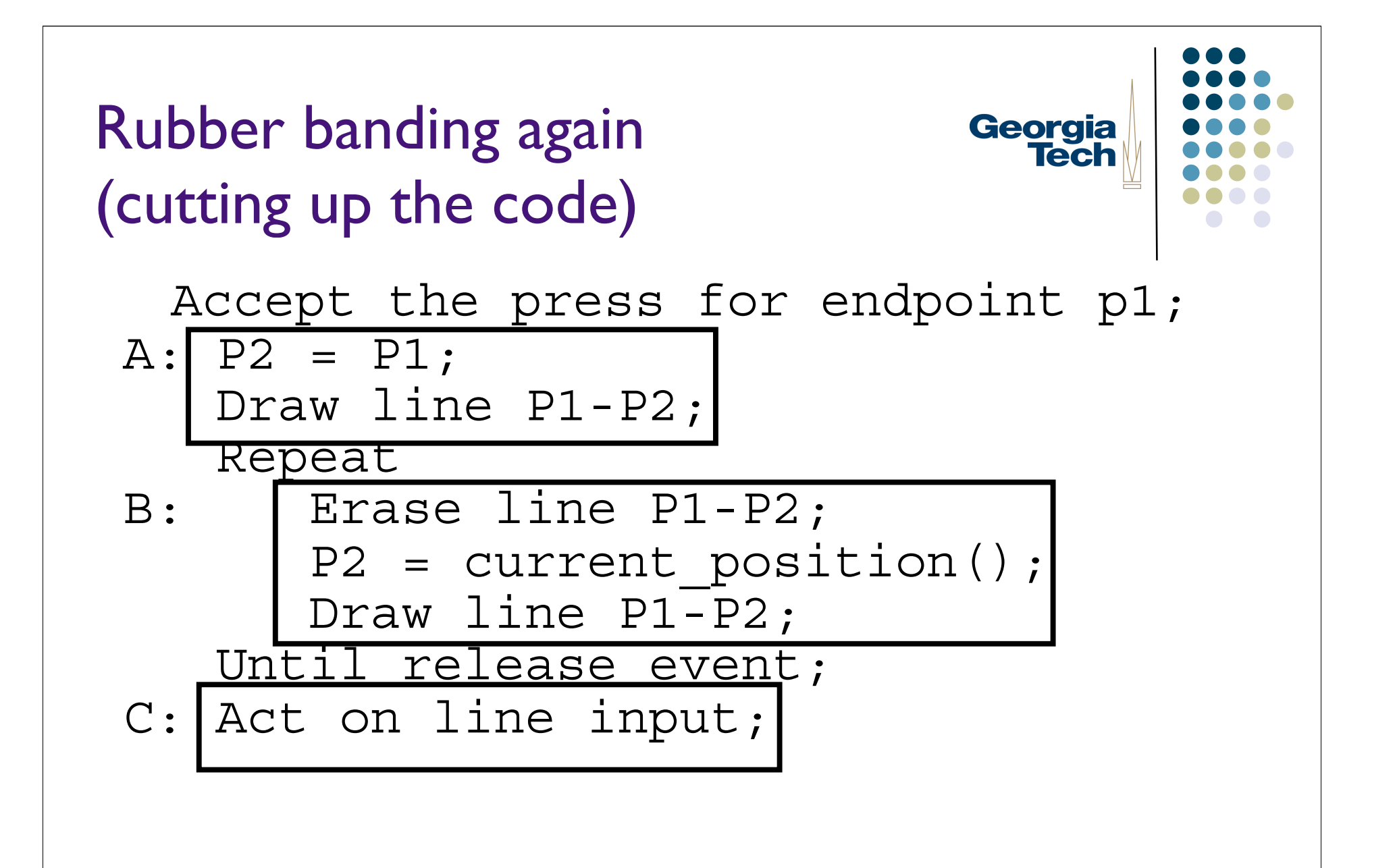

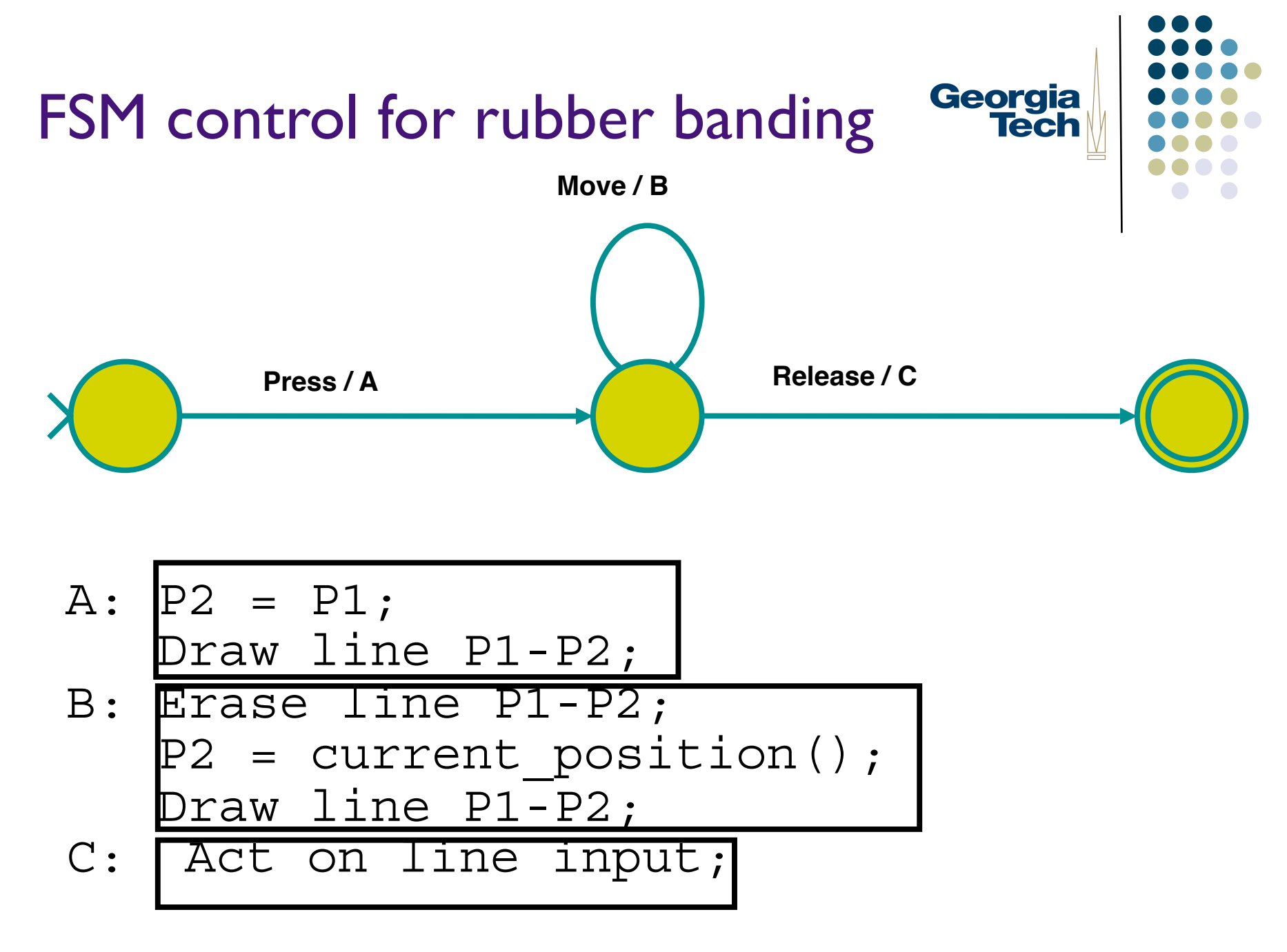

#### Second example: button

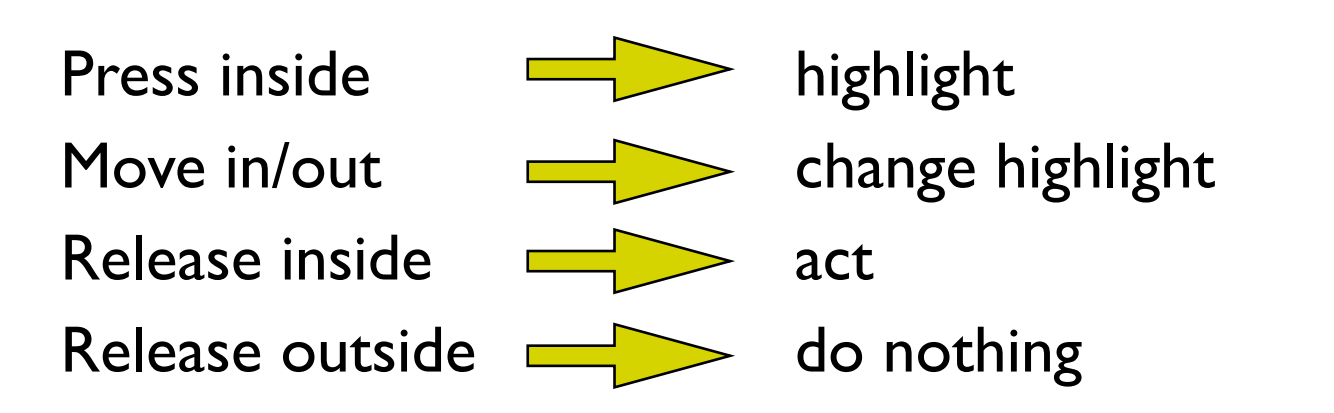

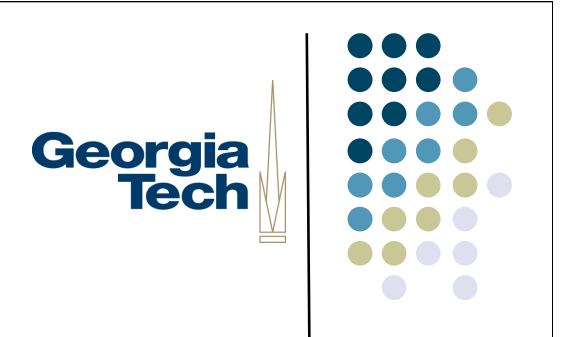

#### FSM for a button?

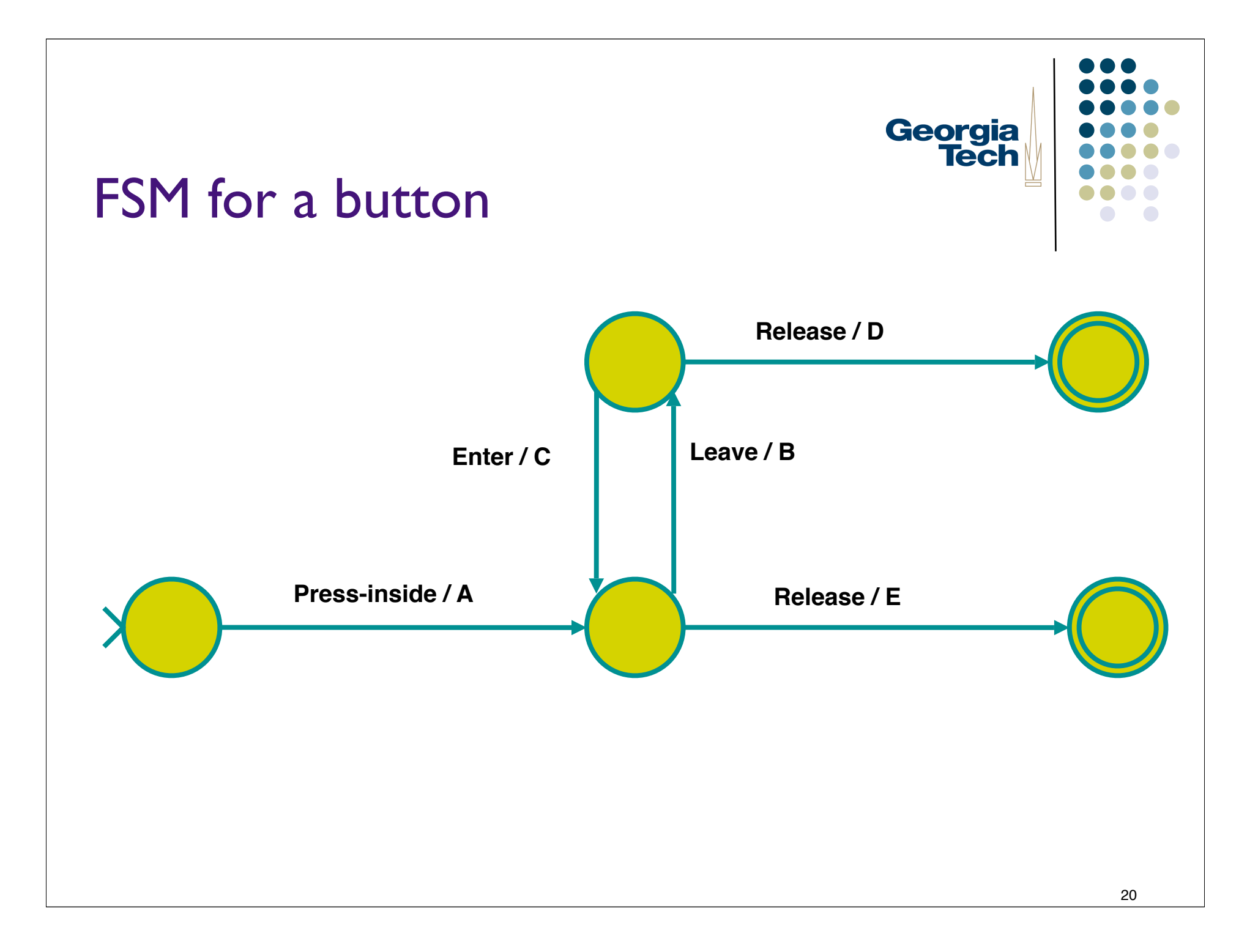

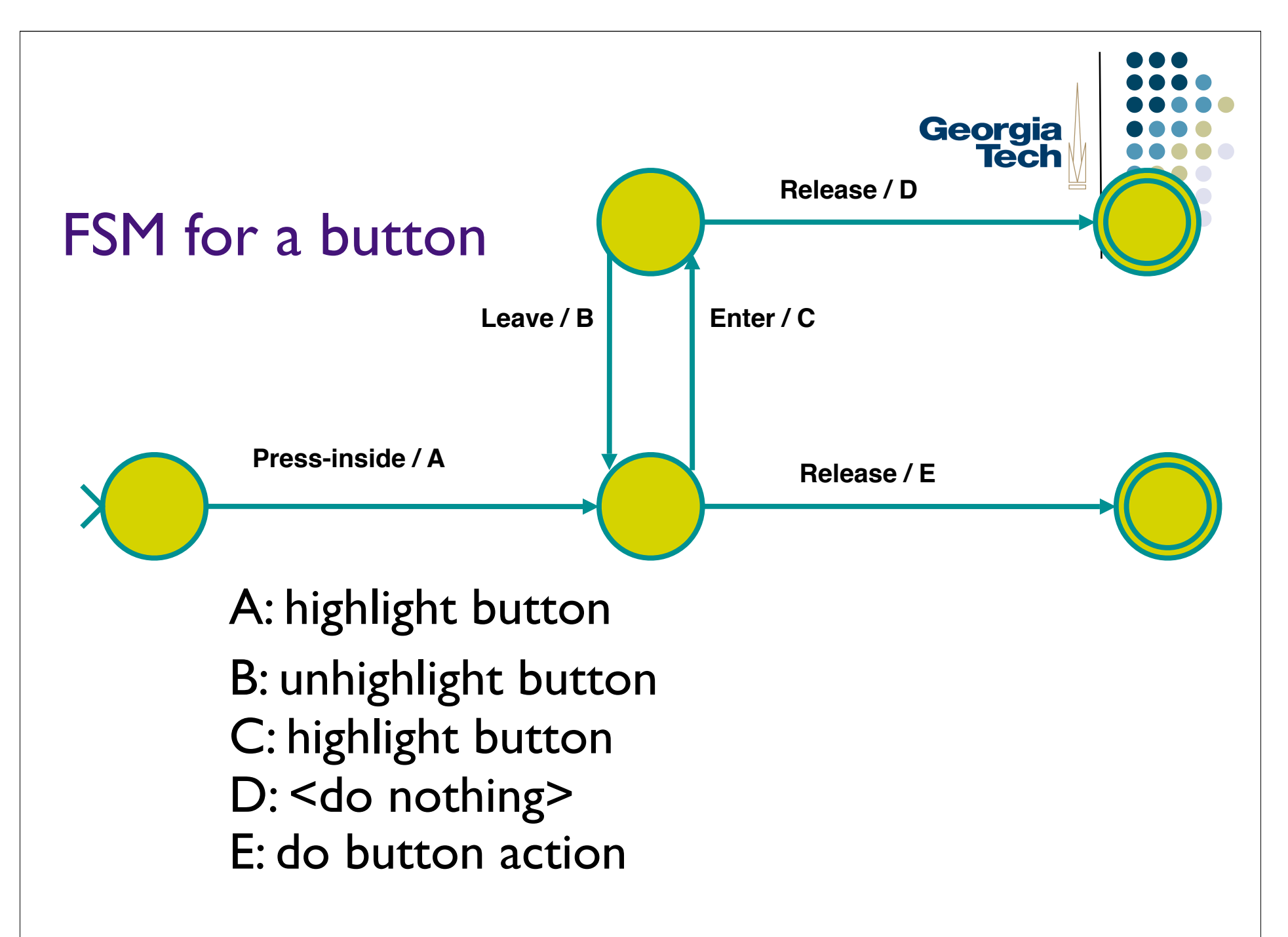

#### In general...

- Machine states represent context of interaction
	- "where you are" in control flow
- **•** Transitions indicate how to respond to various events
	- what to do in each context

## Georgia **Tech**

#### "Events" in FSMs

- What constitutes an "event" varies
	- may be just low level events, or
	- **•** higher level (synthesized) events
		- e.g. region-enter, press-inside
	- **Example: Swing ActionEvents** 
		- Generated from a range of *different* low-level events
			- **Completion of button activation FSM**
			- **Hitting enter in a text field**

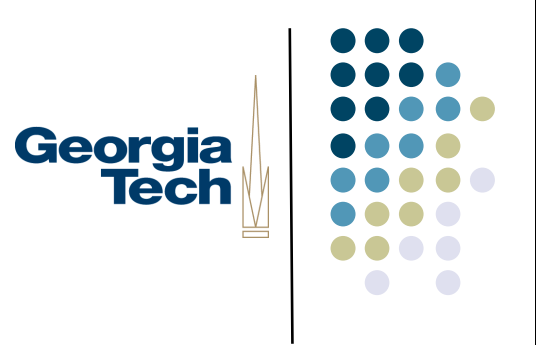

#### Guards on transitions

- Sometimes also use "guards"
	- predicate (boolean expression) before event
	- adds extra conditions req to fire
	- typical notation: pred: event / action
		- e.g. button.enabled: press-inside / A

• Note: FSM augmented with guards is Turing complete

#### FSM are a good way to do control flow in event driven systems

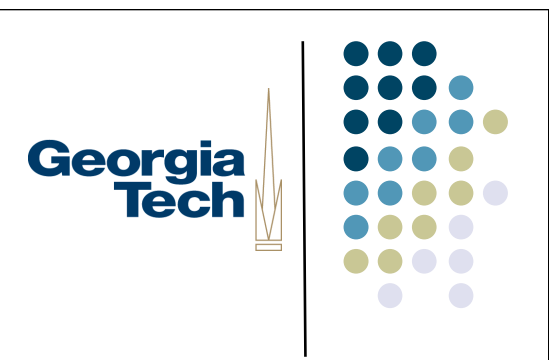

- Can do (formal or informal) analysis
	- are all possible inputs (e.g. errors) handled from each state
	- what are next legal inputs
		- can use to enable / disable
- Can be automated based on higher level specification

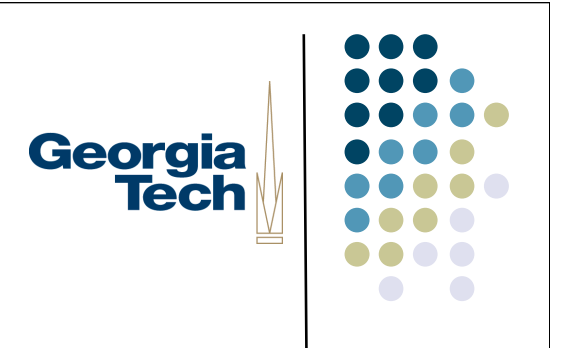

#### Implementing FSMs

```
state = start start state;
for (j; j) {
 raw evt = wait for event();
 evt = transform event(raw evt);state = fsm transition(state, evt);
}
```
• Note that this is basically the normal event loop

```
Georgia
                                 Tech
Implementing FSMs
fsm transition(state, evt)
    switch (state)
       case 0: // case for each state
       case 1: // case for next state
return state;
```
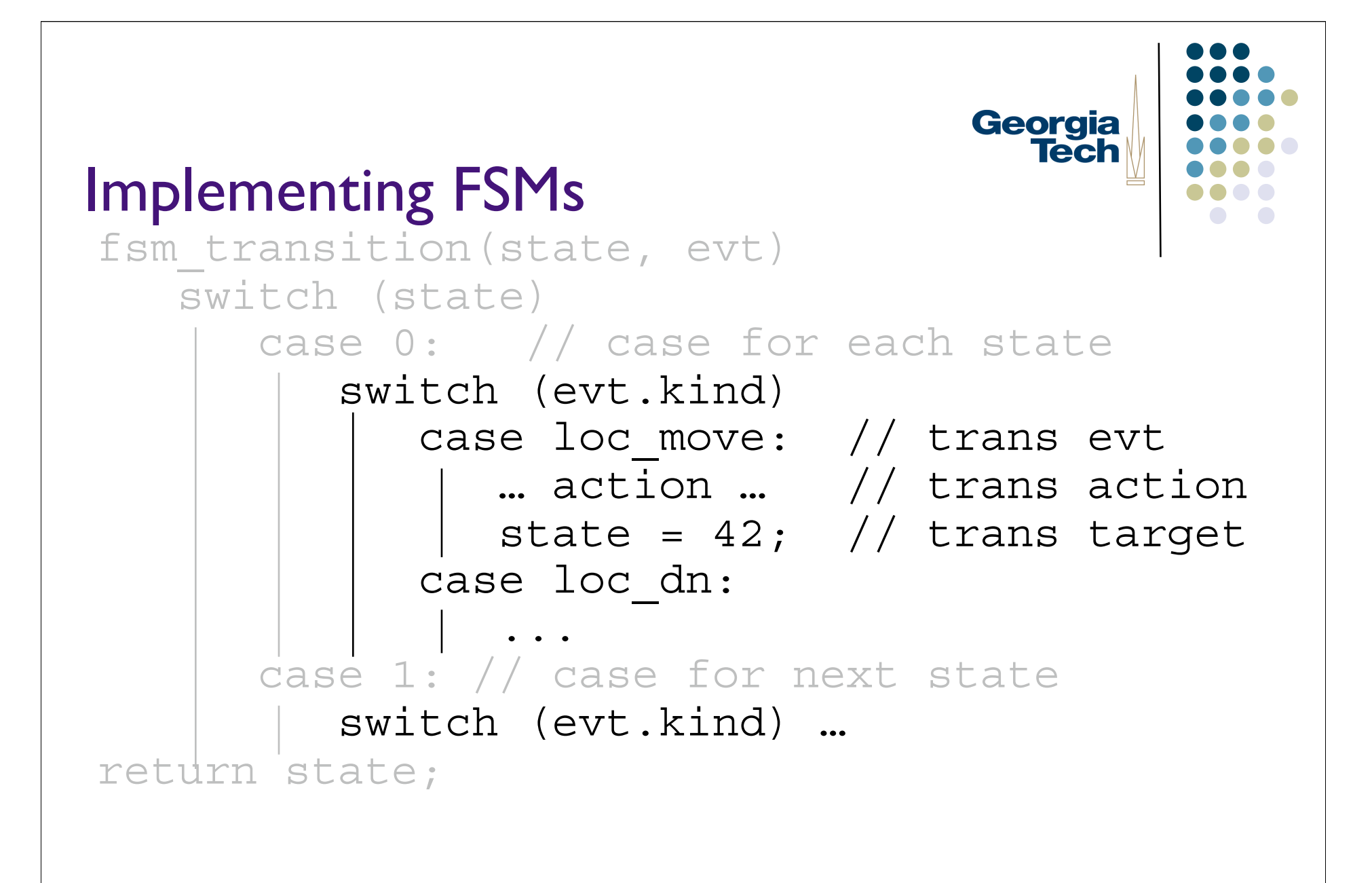

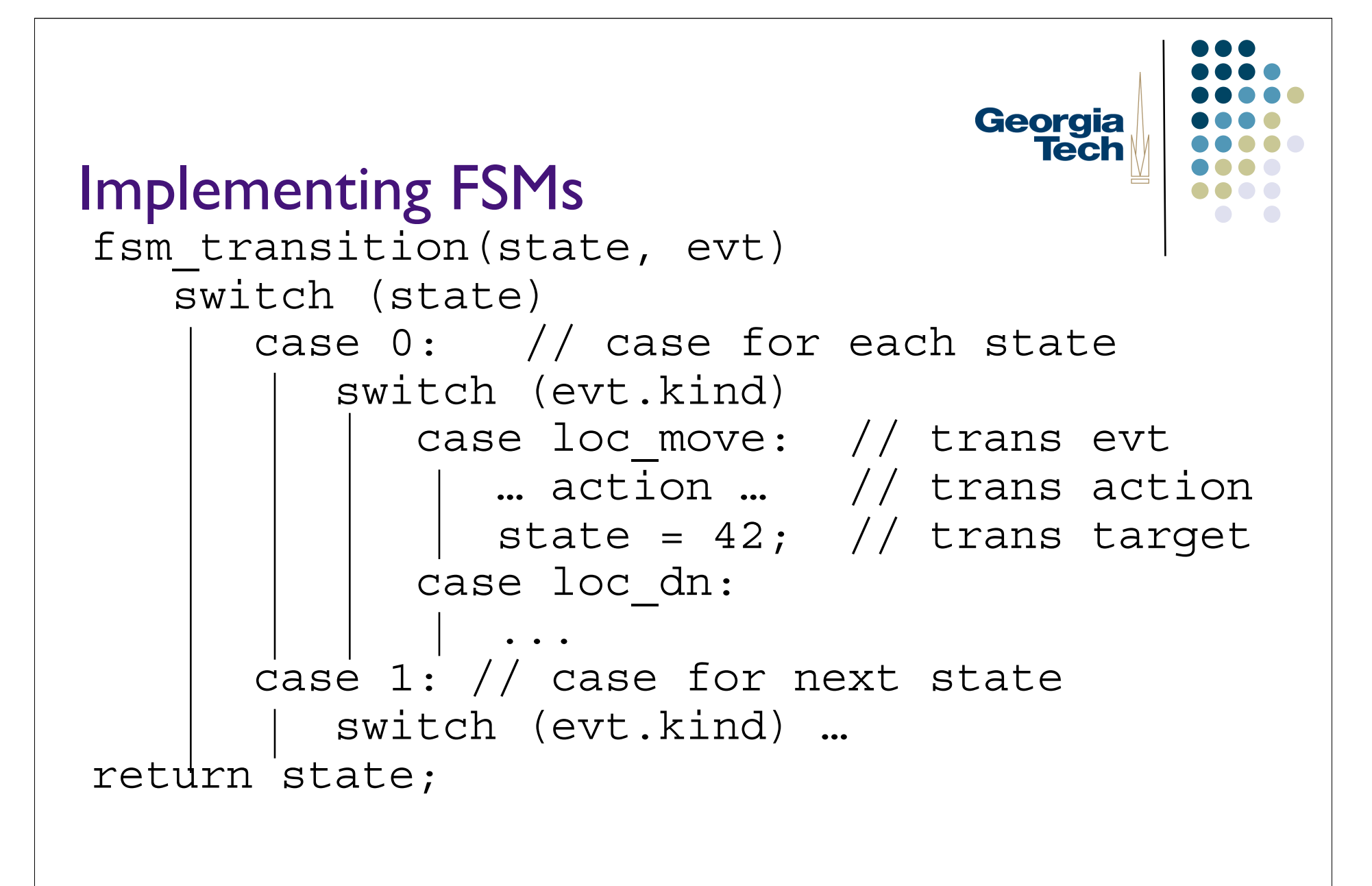

## Georgia **Tech**

#### Table driven implementation

- Very stylized code
- Can be replaced with fixed code + table that represents FSM
	- only have to write the fixed code once
	- can have a tool that generates table from something else

#### Table driven implementation

- Table consists of array of states
- Each state has list of transitions
- Each transition has
	- event match method
	- **In list of actions (or action method)**
	- target state

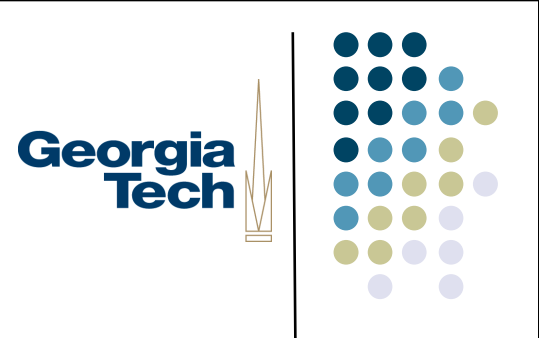

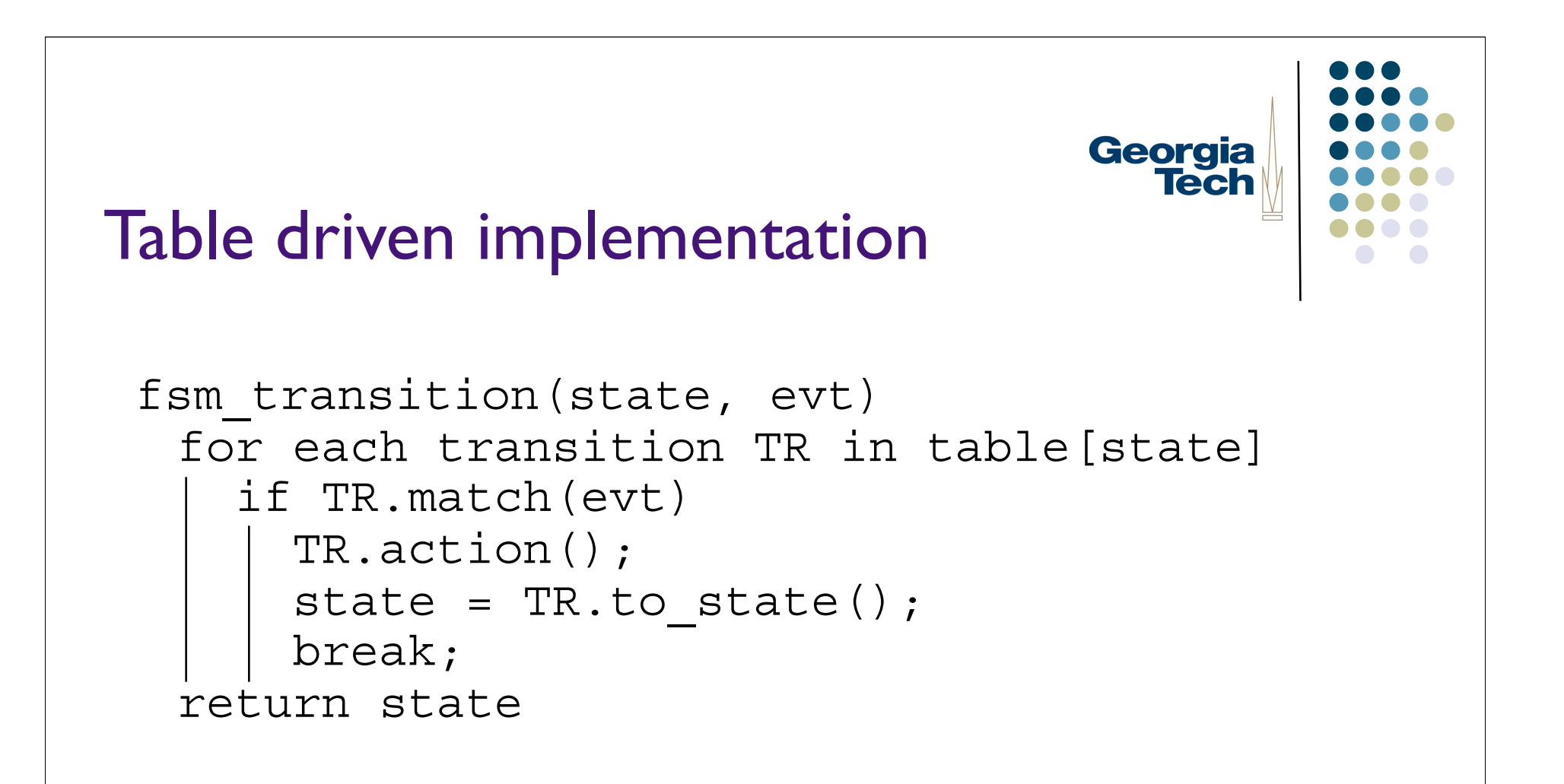

• Simpler: now just fill in table